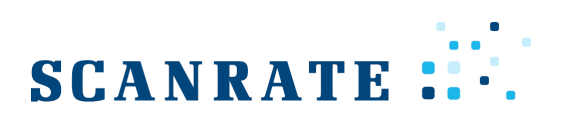

# RIO Function Library

# Product Information Sheet

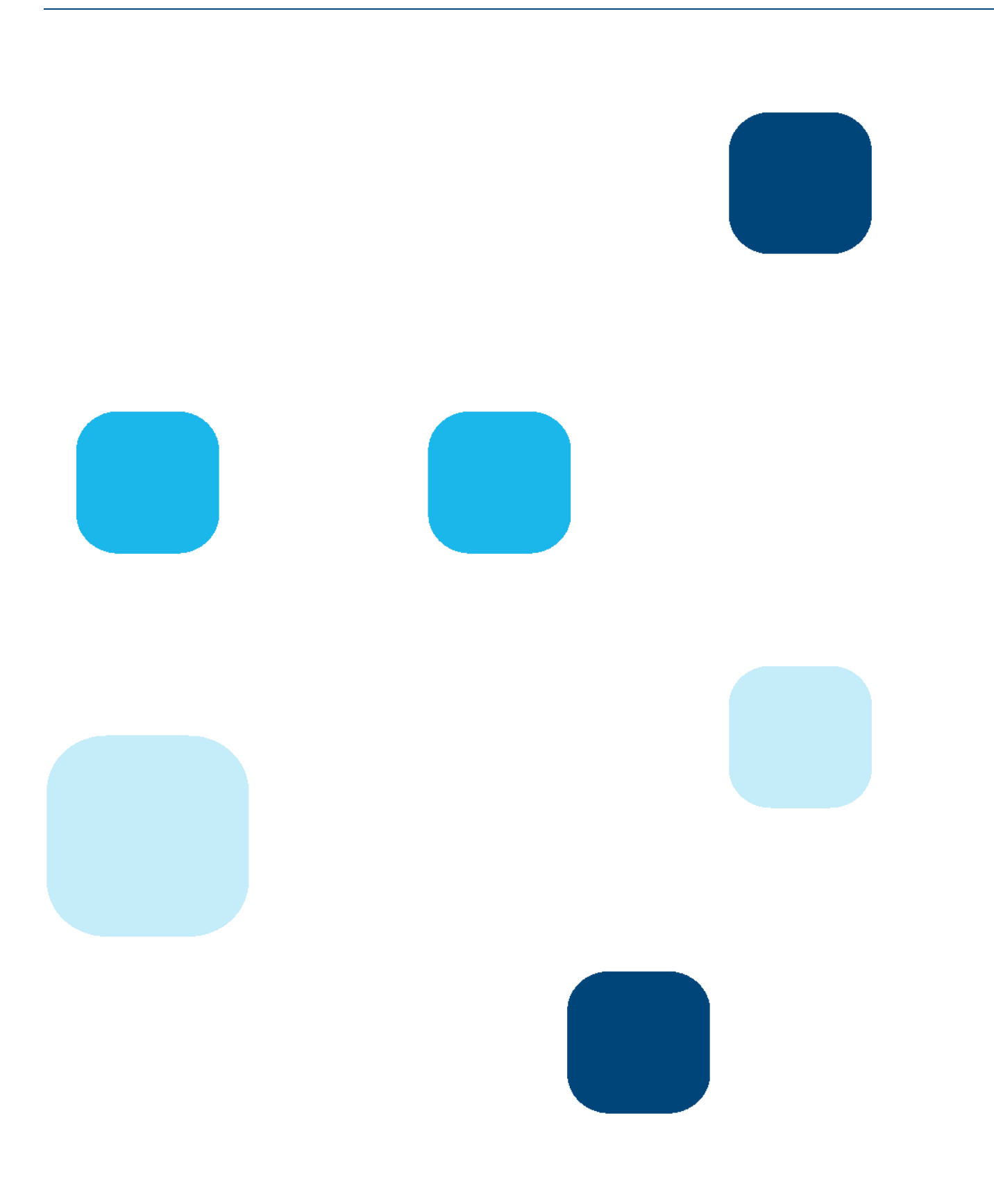

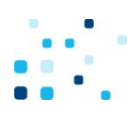

### RIO Function Library

**The RIO Function Library is an Excel based interface to the RIO calculation server and is characterised by path-breaking flexibility provided by a unique Function Wizard.** 

#### **The RIO Function Library System**

- RIO Function Library may run against servers on a local network as well as a web based servers.
- In both cases the enhanced data lookup facilities allows users to access calculation models without

#### **The RIO Function Library Wizard**

- The RIO Function Library Wizard might look like a standard wizard, but it is much more powerful.
- The Wizard comes with built in features to handle array functions in Excel in a very flexible manner.
- By using the Wizard the user can set up both input and output to the functions very smoothly.

prior knowledge of the underlying definitions.

From RIO Function Library you may perform almost any calculation and change any parameter available in the RIO System – directly in the spreadsheet!

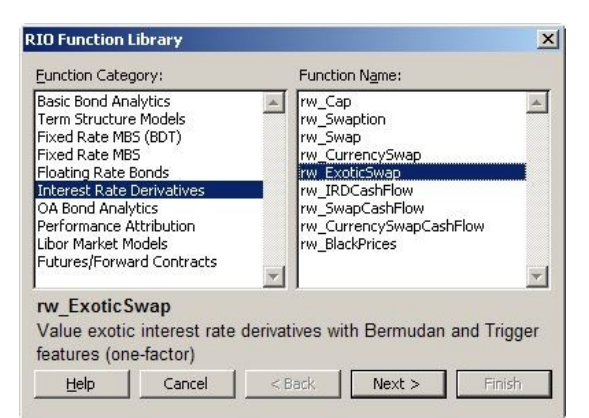

allow users

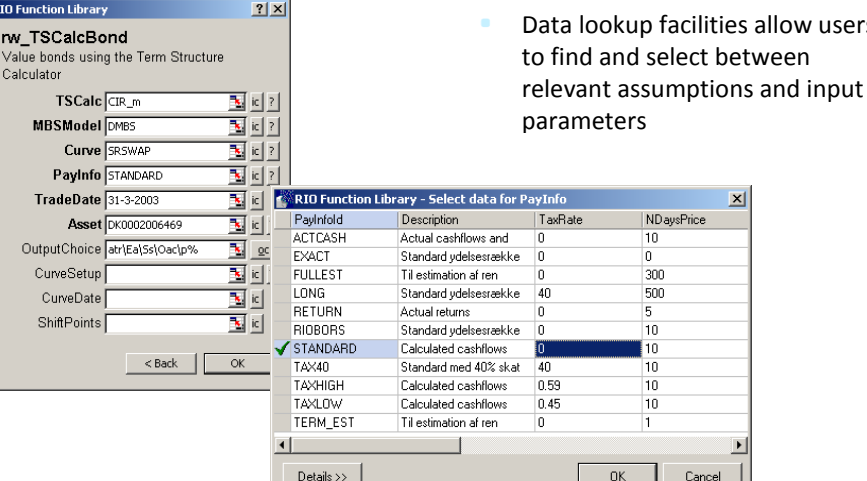

ł

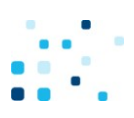

#### **Input**

- A unique feature in the Function ċ Wizard makes it possible to specify exactly those fields that should be taken as inputs. This enhances the flexibility of the Function Library significantly.
	- This figure illustrates how to enter the OASpread and FixedPrepayRate as input to the function

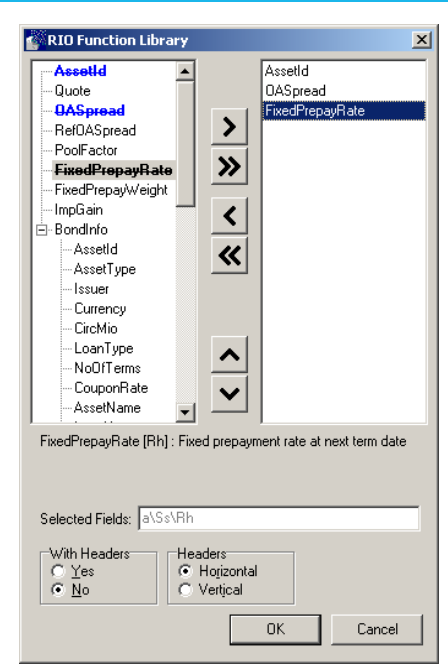

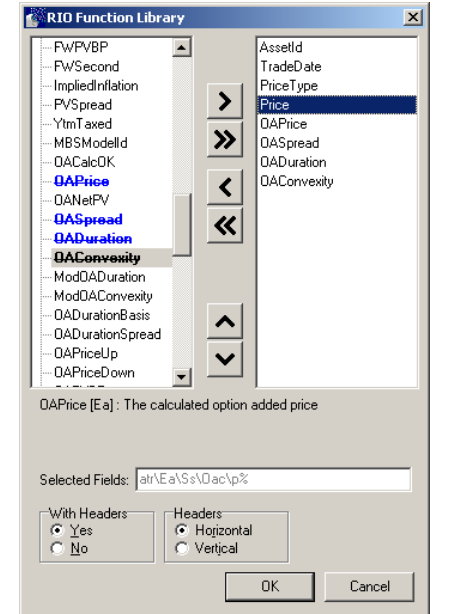

#### **Output**

Select output fields from the comprehensive list. The entire hierarchy of fields will be available which will allow users to minimize function calls as a single function often will do the job

### **Presentation**

ł

Contact Scanrate for a live demonstration of the RIO Function Library using your own copy of

Excel and with access to updated data and models from the RIO Web Server at Scanrate.